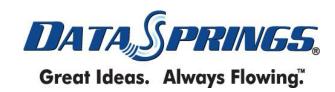

## AUTHORIZE.NET RECURRING BILLING FOR DYNAMIC REGISTRATION WHITEPAPER

April 1st 2010

## **Table of Contents**

| Project Description and Purpose   | 2                           |
|-----------------------------------|-----------------------------|
| Possible Server Issues Documented | Error! Bookmark not defined |

## **Project Description and Purpose**

The purpose of this document is to assist in the setup and configuration of the Authorize.net Recurring Billing (ARB) with Dynamic Registration.

## Authorize.net® ARB w/ Dynamic Registration Instructions

Before you can setup and configure Authorize.net ARB w/ Dynamic Registration you will need:

- A licensed copy of Dynamic Registration 4.1 or higher
- Authorize.net ARB Setup with Authorize.net
- Test mode must be disabled

Note: For development purposes you can use a development account.

The Developer Center at http://developer.authorize.net provides test accounts

The most important thing to remember during the Authorize.net® ARB Implementation w/ Dynamic Registration is that you should name your short field name based on the list below. Fields that are underlined are required.

Short Field Names w/ Dynamic Registration (typically set as type Hidden)

**AuthARB\_SubscriptionType** – This should either be "Create", "Update" or "Cancel". This property will default to "Create" if left empty.

**AuthARB\_SubscriptionID** – This should be referenced if you are planning to utilize the update or cancel subscription features of the module. This should probably be referenced based on a user profile property

<u>AuthARB Name</u> – This is the name of your subscription. For example "Johns Web Service". If left empty this field will be replaced by your portal name.

**AuthARB\_PaymentType\_** - With this option you can allow the use to choose between the payment type of Check or Credit Card. If this field is left empty it will default to credit card. The other valid option is "Check".

AuthARB CardNumber - This is the credit card number being collected

AuthARB CardExpireDate - This is the credit card expire date. The proper format should be mmyyyy.

<u>AuthARB\_BillToFirstName</u> - This is the first name for the billing contact

<u>AuthARB BillToLastName</u> - This is the first name for the billing contact

**AuthARB\_SubscriptionAmount** - This is the subscription amount. This field should represent a decimal. If left empty this amount will be set to 10.00.

<u>AuthARB\_SubscriptionStartDate</u> - This is the date that the subscription should start. This date will be defaulted to today if left empty.

**AuthARB\_SubscriptionInterval\_** - This setting should either be set to "Month" or "Days". If left empty this setting will default to Month"

**AuthARB\_SubscriptionIntervalLength** – This is the interval length. If left empty this setting will be defaulted to 1. For example, if you wanted to bill quarterly you would set this setting to 3 and the subscription interval to Month.

AuthARB\_SubscriptionOccurrences - This is the number occurrences that the subscription will occur.

For example, if the **Subscription Interval** is set to **Month** and the **Subscription Interval Length** is set to **1** and this setting was set to **12** it would occur every 1 month for 12 months.

Note: If left empty no occurrences will be set (meaning that the subscription will simply continue)